# **Macaulay matrix method for GKZ hypergeometric systems**

Pfaffian system (Pfaff equation) and Restriction Version 0.8 April 3, 2023

**by S-J. Matsubara-Heo, N.Takayama**

Copyright  $\odot$  Risa/Asir committers 2004--2023. All rights reserved.

## <span id="page-2-0"></span>**1 About this document**

This document explains Risa/Asir functions for Macaulay matrix method for GKZ hypergeometric systems (A-hypergeometric systems).

Loading the package:

import("mt\_mm.rr");

References cited in this document.

- *•* [amp2022a] V.Chestnov, F.Gasparotto, M.K.Mandal, P.Mastrolia, S.J.Matsubara-Heo, H.J.Munch, N.Takayama, Macaulay Matrix for Feynman Integrals: Linear Relations and Intersection Numbers, [https: / / doi . org / 10 . 1007 / JHEP09\(2022\)18](https://doi.org/10.1007/JHEP09(2022)18). E-attachments can be obtainable at [http://www.math.kobe-u.ac.jp/OpenXM/Math/](http://www.math.kobe-u.ac.jp/OpenXM/Math/amp-MM) [amp-MM](http://www.math.kobe-u.ac.jp/OpenXM/Math/amp-MM)
- *•* [amp2023a] V.Chestnov, S.J.Matsubara-Heo, H.J.Munch, N.Takayama, Restrictions of Pfaffian Systems for Feynman Integrals. [JHEP11\(2023\)202](https://doi.org/10.1007/JHEP11(2023)202) E-attachments can be obtainable at [http://www.math.kobe-u.](http://www.math.kobe-u.ac.jp/OpenXM/Math/amp-Restriction) [ac.jp/OpenXM/Math/amp-Restriction](http://www.math.kobe-u.ac.jp/OpenXM/Math/amp-Restriction)
- [Barkatou2017] M.Barkatou, Symbolic Methods for Solving Systems of Linear Ordinary Differential Equations (tutorial slides). https://www.impan.pl/~slawek/pisa/ [Barkatou\\_p.pdf](https://www.impan.pl/~slawek/pisa/Barkatou_p.pdf)

## <span id="page-3-1"></span>**2 Pfaff equation**

#### <span id="page-3-0"></span>**2.1** mt\_mm.find\_macaulay

#### mt\_mm.find\_macaulay(*Ideal*,*Std*,*Xvars*)

:: It returns a Macaulay type matrix for the *Ideal* with respect to the standard basis *Std*.

*return* Data for Macaulay matrix.

*Ideal* Generators of an ideal. It should be a list of distributed polynomials.

- *Std* Standard basis of the ideal *Ideal*. It should be a list of distributed polynomials.
- *Xvars* Independent variables
- *Option* deg, which is the starting degree of the Macaulay matrix.
- *Option* p, which is the prime number for the probabilistic rank check.
- *Option* restriction var, which constructs a Macaulay matrix to obtain Pfaffian equations for restriction automatically.
- *Option* restriction cond, which is a non-automatic setting to construct a Macaulay matrix for restriction.
	- The data for Macaulay matrix is a list of length 4. The list is  $[M_1, M_2, Extra, Std]$ . M<sub>-1</sub> and M<sub>-2</sub> are  $M_{\text{Ext}}$  and  $M_{\text{Std}}$  in the Section 4 of [amp2022a] respectively. Extra and Std are Ext and Std in the Section 4 of [amp2022a] respectively.
	- **•** A Macaulay matrix is obtained by applying differential monomials  $\partial^a$ , |a| <=d to generators of the ideal *Ideal* where d is a (given) degree. In the default setting, the degree d is automatically increased until the Macaulay matrix is solvable.
	- Here is a quick summary of the Section 4 of [amp2022a]. Let Std be a column vector of a standard basis and Ext a column vector of differential monomials appearing the Macaulay matrix other than Std. When we have a Macaulay matrix of sufficiently large degree, there exists a matrix C of rational function entries satisfying the identity d i Std -  $P_i$ <sup>\*</sup>Std =  $C^*(M_i1*Ext + M_i2*Std)$ , which is 0 modulo *Ideal*, where P i is the Pfaffian matrix and d<sub>-i</sub> is the partial differential operator with respect to the i-th variable. d i Std can be expressed as  $C'$  1<sup>\*</sup>Ext+ $C'$  2<sup>\*</sup>Std where  $C'$  1 and  $C'$  2 are a matrix with 0, 1 entries. It follows from the identity that we have  $C^{\dagger}$ -1= $C^*M$ -1 and  $C^2$ -2-P<sub>-</sub>i=C<sup>\*</sup>M<sub>-</sub>2. Finding a matrix C, we obtain the Pfaffian matrix P<sub>-i</sub>.
	- *•* The global variable *NT ES* stores all differentials of *Std* (standard monomials) minus *Std* in the distributed polynomial format. For example, when *Std* is  $[1, dx, dx^*dy, dy]$ ,  $NT$  *ES* is  $\left[dx^2$ , $dx^2^*y$ , $dx^*dy^2$ , $dy^2$ ]. mt\_mm.get\_NT\_ES() returns the value of *NT ES*.
	- The option restriction\_var is a list of varabiles to restrict. These variables are set to zero and *NT ES* are set by using only non-restricted variables. For example, when Xvars= $[x,y,z]$ ; restriction\_var= $[y,z]$ ;, the variables *y*, *z* are set to zero and only *dx* is applied to *Std*.
- The option restriction\_cond is a list of a list of variables applying to *Std* and a list of restriction rules. For example, when Xvars= $[r1, r2, v1, v2]$ ; For example, when  $Xvars=[r1,r2,y1,y2]$ ; restriction\_cond= $[ [r1,r2]$ , $[ [r1,1/4]$ , $[ r2,1/5]$ , $[ y1,1]$ , $[ y2,0]$ ]], the operators *dr1* and *dr2* are applied to *Std* to construct *NT ES* and the restriction  $[$ [r1,1/4],[r2,1/5],[y1,1],[y2,0]] is performed.
- $mt\_mm.get\_NT\_info()$  [3] returns the argument to construct the Macaulay matrix.<br>This information may be used when the option *restriction\_cond* is used. For This information may be used when the option *restriction\_cond* is used. example, when  $Xvars[r,y]$ ; restriction\_cond= $[[r], [[r,1/4], [y,1/5]]]$ , the returned *MData* is restricted to [[r,1/4],[y,1/5]]. In order to get non-restrected MData, we may input mt\_mm.my\_macaulay(Ideal,Std,Deg,length(Xvars) | restriction\_cond=[[r],[]]); where *Deg* is given in mt\_mm.get\_NT\_info()[3][3].

Example: Macaulay matrix of  $x_1\partial_1 + 2x_2\partial_2 - b_1$ ,  $\partial_1^2 - \partial_2$  with respect to the standard monomials 1,  $\partial_2$ . The PDE is the GKZ system for the 1 by 2 matrix  $A = \begin{bmatrix} 1 & 2 \end{bmatrix}$ .

```
/* We input the followings */
import("mt_mm.rr");
Ideal=[x1*dx1+2*x2*dx2-b1,dx1^2-dx2]$
Std=[<<0,0>>,<<0,1>>]$ Xvars=[x1,x2]$
Id = map(dp\_ptod,Ideal,poly\_dvar(Xvars));MData=mt_mm.find_macaulay(Id,Std,Xvars);
P1=mt_mm.find_pfaffian(MData,Xvars,1 | use_orig=1);
P2=mt_mm.find_pfaffian(MData,Xvars,2 | use_orig=1);
[3404]
--- snip ---
[3405] [[(b1)/(x1), (-2*x2)/(x1)],[(1/2*b1^2-1/2*b1)/(x1*x2),((-b1+1)*x2-1/2*x1^2)/(x1*x2)] // P1
[3406] [[0,1],
        [(-1/4*b1^2+1/4*b1)/(x2^2),((b1-3/2)*x2+1/4*x1^2)/(x2^2)] // P2
```
Note that Macaulay matrix method might give a fake answer under some situations. For example, we input the following non-integrable system. In other words, the *Ideal* below is the trivial ideal. We also input a wrong standard basis *Std*.

```
/* We input the followings */
Ideal=[x1*dx1+x2*dx2-b1,dx1^2-dx2]$
Std=[<<0, 0>>, <<0, 1>>]$ Xvars=[x1, x2]$
Id = map(dp_ptod,Ideal,poly_dvar(Xvars));
MData=mt_mm.find_macaulay(Id,Std,Xvars);
P1=mt_mm.find_pfaffian(MData,Xvars,1 | use_orig=1);
P2=mt_mm.find_pfaffian(MData,Xvars,2 | use_orig=1);
nd_weyl_gr(Ideal,[x1,x2,dx1,dx2],0,0);
[3240] import("mt_mm.rr");
--- snip ---
[3542] MData=mt_mm.find_macaulay(Id,Std,Xvars);
We use a probabilistic method for rank_check with P=65537
```
Warning: prules are ignored.

```
--- snip ---
NT_info=[rank,[row, col]( of m=transposed MData[0]),indep_columns(L[2])]
Rank=6
The matrix is full rank.
We use a probabilistic method to compute the rank of a matrix with entries of rational
The output is a macaulay matrix of degree 1
--- snip ---
[rank=6,[row,col]=[6,6] (size of t(M1)),Indep_cols] is stored in the variable NT_info.
--- snip ---
[[[0,0,0,0,0,x1],[0,0,1,0,0,0],[0,0,0,x1,x2,0],[0,1,0,0,-1,0],[0,0,x1,x2,0,-b1+1], [1,0,0,-1,0,0]],
[[-b1,x2], [0,-1], [0,-b1+1], [0,0], [0,0], [0,0]][(1)*<<3,0>>,(1)*<<2,1>>,(1)*<<2,0>>,(1)*<<1,1>>,(1)*<<0,2>>,(1)*<<1,0>>],[(1)*<<0,0>>,(1)*<<0,1>>][3543] P1=mt_mm.find_pfaffian(MData,Xvars,1 | use_orig=1);
[(b1)/(x1),(-x2)/(x1)],[(b1^2-b1)/(x1*x2),((-b1+1)*x2-x1^2)/(x1*x2)]// d/dx1 - P1[3544] P2=mt_mm.find_pfaffian(MData,Xvars,2 | use_orig=1);
[0,1], [(-b1^2+b1)/(x2^2),((2*b1-2)*x2+x1^2)/(x2^2)]// d/dx2 - P2[2545] nd_weyl_gr(Ideal,[x1,x2,dx1,dx2],0,0);
[-1] // But it is a trivial ideal!
```
Let us go back to our running example. Homogenity is reduced by  $m t_g k z$ ,  $g k z_b$ . Id0 is an ODE.

```
/* We input the followings. */
A=[[1,2]]$ Beta=[b1]$ Sigma=[2]$
Id0=mt_gkz.gkz_b(A,Beta,Sigma|partial=1)$
Xvars=[x2]$
Id=map(mt_mm.remove_redundancy,Id0,Xvars);
Std=[1,dx2]$ Std=map(dp_ptod,Std,[dx2])$
MData=mt_mm.find_macaulay(Id,Std,Xvars);
P1=mt_mm.find_pfaffian(MData,Xvars,1 | use_orig=1);
```

```
[3244] A=[1,2]]$ Beta=[b1]$ Sigma=[2]$
Id0=mt_gkz.gkz_b(A,Beta,Sigma|partial=1)$
Xvars=[x2]$
Id=map(mt_mm.remove_redundancy,Id0,Xvars);
[3245] [3246] [3247] [3248]
[3249] [(x1^2)*<<2>>+(1/2*x1^3)*<<1>>+(-1/2*b1*x1^2)*<<0>>]// This is the ODE.
```

```
[3252] Std=[1,dx2]$ Std=map(dp_ptod,Std,[dx2])$
MData=mt_mm.find_macaulay(Id,Std,Xvars);
[3253] [3254] We use a probabilistic method for rank_check with P=65537
Warning: prules are ignored.
--- snip ---
NT_info=[rank,[row, col]( of m=transposed MData[0]),indep_columns(L[2])]
Rank=2
The matrix is full rank.
We use a probabilistic method to compute the rank of a matrix with entries of rational
The output is a macaulay matrix of degree 1
To draw a picture of the rref of the Macaulay matrix, use Util/show_mat with tmp-mm-*-
[Std,Xvars] is stored in tmp-mm-9823-Std-Xvars.ab
[ES,Xvars] is stored in tmp-mm-9823-Es-Xvars.ab
[rank=2,[row,col]=[2,2] (size of t(M1)),Indep_cols] is stored in the variable NT_info.
NT_info is stored in tmp-mm-9823-NT_info.ab
MData is stored in tmp-mm-9823-mdata.ab
[[[0,x1^2],[x1^2,1/2*x1^3]],[[-1/2*b1*x1^2,1/2*x1^3],[0,-1/2*b1*x1^2]],[(1)*<<3>>,(1)*<<2>>],[(1)*<<0>>,(1)*<<1>>][3255] P1=mt_mm.find_pfaffian(MData,Xvars,1 | use_orig=1);
[[0,1],[1/2*b1,-1/2*x1]]
// d/d<<1>> - P1
[3256]
```
When the parameters and independent variables are numbers, we can call  $find\_pfaffian\_$ fast.

```
/* We input the followings. */
A=[[1,2]]$ Beta=[1/2]$ Sigma=[2]$
Id0=mt_gkz.gkz_b(A,Beta,Sigma|partial=1)$
Xvars=[x2]$
Id=map(mt_mm.remove_redundancy,Id0,Xvars)$
Std=[1,dx2]$ Std=map(dp_ptod,Std,[dx2])$
MData=mt_mm.find_macaulay(Id,Std,Xvars);
P1=mt_mm.find_pfaffian_fast(MData,Xvars,1,mt_mm.get_indep_cols() | xrules=[[x1,1/3]]);
--- snip ---
[3300] Generate a data for linsolv.
Sol rank=2
cmd=time /home/nobuki/bin/linsolv --vars tmp-mm-9823-linsolv-vars.txt <tmp-mm-9823-linsolv.txt >tmp-mm-9823-linsolv-ans.txt
--- snip ---
#time of linsolv=0.00681901
Time(find_pfaffian_fast)=0.002101 seconds
[3304] P1;
[0,1], [1/4,-1/6]]
```
Example of finding a restriction: We consider a left ideal generated by  $\partial_x(\theta_x + c_{01} - 1)$  –  $(\theta_x + \theta_y + a)(\theta_x + b_{02})$  and  $\partial_y(\theta_y + c_{11} - 1) - (\theta_x + \theta_y + a)(\theta_y + b_{12})$  where  $\theta_x = x\partial_x$  The Appell function F2 satisfies it. We try to find the restriction to  $x=0$ . We input the following commands.

 $Ideal=[(-x^2+x)*dx^2+(-y*x*dy+(-a-b_02-1)*x+c_01)*dx-b_02*y*dy-b_02*a,$  $(-y*x*dy-b_12*x)*dx+(-y^2+y)*dy^2+((-a-b_12-1)*y+c_11)*dy-b_12*a]$ \$  $Xvars=[x,y]$ \$  $Std=[(1)*<<0, 0>>,(1)*<<0, 1>>]$ \$  $Id = map(dp\_ptod,Ideal,poly\_dvar(Xvars))$ \$ MData=mt\_mm.find\_macaulay(Id,Std,Xvars | restriction\_var=[x]); P2=mt\_mm.find\_pfaffian(MData,Xvars,2 | use\_orig=1); // Std is a standard basis for the restricted system.

Then, we have the following output.

```
[3618] We use a probabilistic method for rank_check with P=65537
--- snip ---
Rank=6
Have allocated 0 M bytes.
0-th rank condition is OK.
We use a probabilistic method to compute the rank of a matrix with entries of rational
The output is a macaulay matrix of degree 1
--- snip ---
[rank=6,[row,col]=[8,6] (size of t(M1)),Indep_cols] is stored in the variable NT_info.
[[[0,0,0,0,0,0,0,0,c_01],[0,0,0,0,0,0,-y^2+y,0],[0,0,0,0,0,c_01,-b_02*y,0],[0,0,0,-y^2+y,0,0,(-a-b_12-3)*y+c_11+1,0],[0,0,0,0,c_01+1,(-b_02-1)*y,0,(-b_02-1)*a-b_02-1],[0,0,-y^2+y,0,0,(-a-b_12-2)*y+c_11,0,-b_12*a-b_12]],
 [[-b_02*a,-b_02*y],[-b_12*a,(-a-b_12-1)*y+c_11],[0,-b_02*a-b_02],[0,(-b_12-1)*a-b_12-1],[0,0],[0,0]],
 [(1)*<<3,0>>,(1)*<<2,1>>,(1)*<<1,2>>,(1)*<<0,3>>,(1)*<<2,0>>,(1)*<<1,1>>,(1)*<<0,2>>, (1)*<<1,0>>],
 [(1)*<<0, 0>>,(1)*<<0, 1>>][3619] [0,1],[(-b_12*a)/(y^2-y),((-a-b_12-1)*y+c_11)/(y^2-y)]]
```
An example of finding a restriction on the singular locus: We consider the system of differential equations for the Appell function  $F_4(a, b, c_{01}, c_{11}; x, y)$ , which is *Id\_p* below. The curve  $xy((x - y)^2 - 2(x + y) + 1) = 0$  is the singular locus of this system and  $(x, y) = (1/4, 1/4)$  is on the locus. Let F be a holomorphic solution around the point. The values of poly\_dact(dx\*dy,F,[x,y]),poly\_dact(dx^2,F,[x,y]),poly\_  $\texttt{dact}(\texttt{dy}^2,F,[x,y])$  (parial derivatives of *f*) can be obtained from the values of  $poly\_dact(1, F, [x, y])$ ,  $poly\_dact(dx, F, [x, y])$ ,  $poly\_dact(dy, F, [x, y])$  (standing for Std) on the singular locus by the Macaulay matrix in MData2 by executing the following codes.

```
Id_p=[(-x^2+x)*dx^2+(-2*y*x*dy+(-a-b-1)*x+c_01)*dx-y^2*dy^2+(-a-b-1)*y*dy-b*a,-x^24dx^2+(-2*y*x*dy+(-a-b-1)*x)*dx+(-y^2+y)*dy^2+((-a-b-1)*y+c_11)*dy-b*a];Xvars=[x,y];//Restriction at x=y=1/4 included in sing (x-y)^2-2(x+y)+1Std=map(dp_ptod,[1,dx,dy],[dx,dy])$ // It suceeds at degree 1.
MData=mt\_mm.find\_macaulay(Id_p, Std, Xvars \mid restriction\_cond=[[x,y], [[x,1/4], [y,1/4]]])Args=mt_mm.get_NT_info()[3]$
yang.define_ring(["partial",Xvars])$
MData2=mt_mm.my_macaulay(map(dp_ptod,Id_p,Dvars),Std,Args[3],Args[4]
    | restriction_cond=[[x,y],[]]\$
```
Refer to *⟨*undefined*⟩* [mt mm.find pfaffian fast], page *⟨*undefined*⟩*, *⟨*undefined*⟩* [mt\_mm.find\_pfaffian], page  $\langle$ *undefined* $\rangle$ , [Section 2.1 \[mt](#page-3-0)\_mm.find\_macaulay], [page 2,](#page-3-0)

#### 2.2 mt mm.my macaulay

```
mt_mm.my_macaulay(Id,Std,Deg,N)
```
:: Multipy all differential operators upto *Deg* to *Id* and return a Macaulay matrix.

- *return* [M1,M2,Ext,Std], M1\*Ext+M2\*Std=0 modulo *Id* holds.
- *Id* A list of generators of the ideal by the distributed polynomial format. Independent variables must be x1, x2, x3, ...
- *Std* A list of Standard monomials by the distributed polynomial format.
- *Deg* Degree to generate a Macaulay matrix.
- $N$  N is the number of differential variables  $=$  the size of the distributed polynomials=the number of independent variables.

*option* restriction var, see Section 2.1 [mt\_mm.find\_[macaulay\], page 2](#page-3-0).

*option* restriction\_cond, see Section 2.1 [mt\_mm.find\_[macaulay\], page 2](#page-3-0).

- *•* This function is for an internal use.
- This function is called from the function mt\_mm.find\_macaulay. The function mt\_mm.find\_macaulay also calls the function mt\_mm.rank\_check\_ff tion mt mm.find macaulay also calls the function mt mm.rank check ff with base-set-minus( $\left[dx\right]^*$ Std | for all i, Std), whose value is obtained by  $ES=mt_{mm.get}NT_ES()$ . When the system equations by the Macaulay matrix can be solved with respect to ES, we are done.

Example: Consider the left ideal generated by  $x_1\partial_1 - 1/2, x_2\partial_2 - 1/3$ . Input the following codes.

```
import("mt_mm.rr");
yang.define_ring(["partial",[x1,x2]]);
Id = [x1 * \langle 2, 0 \rangle > -1/2, x2 * \langle 0, 1 \rangle > -1/3];Std=[<<0,0>>,<<1,0>>];
```

```
T0=mt_mm.my_macaulay(Id,Std,0,2);
  T1=mt_mm.my_macaulay(Id,Std,1,2);
Then, we have
  [3988] T0;
  [[[x1,0],[0,x2]],
   [[-1/2, 0], [-1/3, 0]],
    [(1)*<<2,0>>,(1)*<<0,1>>],[(1)*<<0,0>>,(1)*<<1,0>>][3989] T1;
  [[[0,0,x1,0,0,0],[0,0,0,0,x2],[0,x1,0,0,0,-1/2],[0,0,0,0,x2,2/3],[x1,0,1,0,0,0], [0,0,0,x2,0,0],
    [[-1/2,0], [-1/3,0], [0,0], [0,0], [0,-1/2], [0,-1/3]],[(1)*<<3,0>>,(1)*<<2,1>>,(1)*<<2,0>>,(1)*<<1,1>>,(1)*<<0,2>>,(1)*<<0,1>>],[(1)*<<0,0>>,(1)*<<1,0>>]For example, the 5th rows of T1[0] and T1[1], stands for \partial_1(x_1 \partial_1^2 - 1/2) = x_1 \partial_1^3 + \partial_1^2 - 1/2
```
1*/*2*∂*1.

Refer to Section 2.1  $[mt/mm.find_macaulay]$ , page 2,

### <span id="page-10-2"></span>**3 Invariant subvector space**

#### <span id="page-10-1"></span>**3.1** mt\_mm.ediv\_set\_field

#### mt\_mm.ediv\_set\_field(*Mode*)

:: It sets the type of coefficient field.

*Mode* When *Mode* is 1, the elementary divisor is factorized in **Q**[*x*] (rational number coefficient polynomial ring). Here x can be changed by setting the global variable *InvX* by calling mt\_mm.set\_InvX(X). When *Mode* is 0, the elementary divisor is factorized in  $\mathbf{Q}(a, b, \ldots)[x]$  where  $a, b, \ldots$  are parameter variables automatically determined from the input.

Refer to Section 3.2  $[mt_{mm}.mat\_inv_{space}]$ , page 9,

#### <span id="page-10-0"></span>**3.2** mt\_mm.mat\_inv\_space

mt\_mm.mat\_inv\_space(*Mat*)

:: It returns sets of basis vectors of invariant subvector spaces of *Mat*

*return* a list of sets of basis vectors of invariant subvector spaces by the action of *Mat*.

*Mat* A square matrix.

*ediv* Option. When  $ediv=1$ , it returns [a list of sets of basis vectors, [ED, L, R]] where ED is the elementary divisor.

- Let *Mat* be a matrix of rational number entiries. When the characteristic polynomial of the matrix *Mat* can be factored over **Q**[*x*] into first order polynomials, it returns bases of eigen vector spaces. In general, it returns bases of invariant subvector spaces corresponding to irreducible factors of the characteristic polynomial.
- *•* x is the reserved variable of computing the elementary divisor of *Mat*. Then, x cannot be used as a parameter vector.
- Note that the returned basis does not give basis for the Jordan canonical form in general even when the characteristic polynomial is factored into first order polynomials.
- When When the option ediv=1 is given, it returns a list of sets of basis vectors,[ED,L,R]]. Note that that the format of return value is changed. L and R are matrices such that  $L(x - A)R = D$  where *A* is the argument *Mat* and *D* is the matrix ED whose diagonal consists of the elementary divisor.

Example: We have 3 invariant subvector spaces of the 3 by 3 matrix L below. Then, the matrix can be diagonalized by them.

```
[3118] import("invlin0.rr");
Base field is Q.
[3168] B=mt_mm.mat_inv_space(L=[6, -3, -7],[-1, 2, 1],[5, -3, -6]]);
[[[-2/25 \ 2/25 \ -2/25 \ ]], [[6/25 \ 3/25 \ 3/25 \ ]], [[-1/25 \ 0 \ -1/25 \ ]]][3170] length(B);
3
[3171] L=newmat(3,3,L);
```
 $[0 -2 0]$ 

[3348] B=mt\_mm.check5(L);

```
[6 -3 -7][-1 \ 2 \ 1][5 -3 -6][3174] P=matrix_transpose(newmat(3,3,[vto1(B[0][0]),vto1(B[1][0]),vto1(B[2][0])));[-2/25 \t6/25 -1/25 ][ 2/25 3/25 0 ]
     [-2/25 \ 3/25 \ -1/25][3176] matrix_inverse(P)*L*P;
     [ 2 0 0 ]
     [ 0 1 0 ]
     [ 0 0 -1 ][3177] map(print, check5(L))$ // The above can be done by check5.
     [[[-2/25 \ 2/25 \ -2/25 \ 3],[[6/25 \ 3/25 \ 3/25 \ 3],[[-1/25 \ 0 \ -1/25 \ 3]]
     // invariant subvector spaces.
     [-2/25 \ 6/25 \ -1/25 ][ 2/25 3/25 0 ]
     [-2/25 \ 3/25 \ -1/25]// transformation matrix
     [ 2 0 0 ]
     [ 0 1 0 ]
     [ 0 0 -1 ]// diagonalized matrix
     [3178] B=mat_inv_space(L | ediv=1)$
     [3179] B[1][0]; // The elementary divisor is the diagonal.
     [ 1 0 0 ]
     [ 0 6/25 0 ]
     [0 0 x^3 - 2*x^2 - x + 2][3180] fctr(B[1][0][2][2]);
     [[1,1], [x-2,1], [x-1,1], [x+1,1]]Example: The characteristic polynomial is factored into (x^2 + 1)^2 in \mathbf{Q}[x]. Then, we obtain
two invariant subspaces.
     [3196] B=mt_mm.mat_inv_space([0,-1,0,0],[1,0,0,0],[0,0,0,1],[0,0,-1,0]]);
     [[ [ 1 0 0 0 ], [ 0 1 0 0 ]], [[ 0 0 1 0 ], [ 0 0 0 -1 ]]][3197] length(B);
     2
Example: Block diagonalization. The matrix L is congruent to
                                                          \sqrt{ }\overline{1}1 0 0
                                                            0 2 1
                                                            0 0 2
                                                                   \setminus\cdot[3352] L=matrix_list_to_matrix([4,0,1],[2,3,2],[0,-2,0]]);
     [ 4 0 1 ]
     [ 2 3 2 ]
```

```
[[[[[ 4 6 -4 ]], [[ -3 -6 4 ], [ -8 -16 12 ]]], [ 4 -3 -8 ][6 -6 -16][ -4 4 12 ],[ 3 0 0 ]
[ 0 0 -4 ][ 0 1 4 ]]
[3350] B[0];
[[[4 6 -4 ]], [[-3 -6 4 ], [ -8 -16 12 ]]][3351] map(length, B[0]);
[1,2]
//There are one dimensional and two dimensional invariant subspaces for L
[3353] matrix_inverse(B[1]) * L * B[1];[ 3 0 0 ]
[ 0 0 -4 ][ 0 1 4 ]
[3354] B[2];
[ 3 0 0 ]
[00 -4][ 0 1 4 ]
// the matrix L is block diagonalized as 1 by 1 matrix and 2 by 2 matrix.
[3355]
```
Example: When the matrix contains parameters, you need to change the base field. L below is congruent to  $\begin{pmatrix} a & 1 \\ 0 & 1 \end{pmatrix}$ .

```
[3110] import("mt_mm.rr");
[3111] mt_mm.ediv_set_field(0);
Base field is Q(params).
Warning: computation over Q(params) may require huge memory space and time.
0
[3112] B=mt_mm.mat_inv_space(L=[ [a-6,-8],[9/2, a+6]]);
[[[ 1 0 ],[ a-6 9/2 ]]]
[3113] length(B);
1 // one invariant subvector space for the linear map L
[3357] B=check5(L);
[[[[ 1 0 ],[ a-6 9/2 ]]],[ 1 a-6 ]
[0 9/2], [0 -a^2][ 1 2*a ]]
[3359] fctr(matrix_det(B[2]-x*matrix_identity_matrix(2)));
[[1,1],[x-a,2]] // characteristic polynomial is (x-a)^2
```
Refer to Section 3.1  $[mt_{mm}.ediv_{set}.field]$ , page 9,

#### **3.3** mt\_mm.is\_integral\_difference\_sol

```
mt_mm.is_integral_difference_sol(F1,F2)
           :: Check if the irreducible polynomials F1 and F2 in x have a common solution
           with integral difference.
```
- *return* If there is a common solution with integral difference, it returns [1,Y] where Y is an integer and x0+Y and x0 are solutions of *F1* and *F2* respectively. If there is no such solution, it returns 0.
- *F1* A polynomial in x.
- *F2* A polynomial in x.
	- *• x* is the default value of *InvX*. It can be changed by the function mt\_mm.set\_InvX().
	- *•* It called poly\_prime\_dec for the check.

Example: Two examples of irreducible polynomials over  $Q$  and  $Q(a,b)$ .

```
[2695] is_integral_difference_sol(x^2+1,(x++1)*(x-+1));
[1,-1][2696] is_integral_difference_sol(x^2+(b/(a+1))^2,(x-(b/(a+1))*+3)*(x+(b/(a+1))*+3));
[1,3]
```
Refer to [Section 3.2 \[mt](#page-10-0)\_mm.mat\_inv\_space], page 9,  $\langle$ undefined $\rangle$  [mt\_mm.eDiv], page  $\langle$ undefined $\rangle$ ,  $\langle$ undefined $\rangle$  [mt\_mm.set\_InvX], page  $\langle$ undefined $\rangle$ ,

## <span id="page-14-0"></span>**4 Moser reduction::**

#### **4.1** mt\_mm.moser\_reduction

mt\_mm.moser\_reduction(*A*,*X*)

:: It returns the Moser reduced matrix of *A* with respect to *X*

- *return* Moser reduced matrix
- *A* Coefficient matrix of the ODE dF/d*X* AF where F is an unknown vector valued function.

*X* Independent variable of the ODE.

• It is an implementation of the Moser reduction algorithm presented in [Barkatou2017]. The Moser reduction algorithm translates a differential equation with the regular singularity at the origin into a form of the coefficient matrix has only the simple pole at the origin. We call the coefficient matrix the Moser reduced matrix.

Example: the following input outputs the Moser reduced form A2[0] of A.

```
import("mt_mm.rr");
A = newmat(4, 4, [[-2/x, 0, 1/(x^2), 0],[x^2,-(x^2-1)/x,x^2,-x^3],[0, x^(-2), x, 0],
               [x^2, 1/x, 0, -(x^2+1)/x]];
A2=mt_mm.moser_reduction(A,x);
[3405] A2;
[[ (-x<sup>2</sup>-1)/(x) x<sup>2</sup> 0 x ]
[ 0 (-2)/(x) (1)/(x) 0 ][0 0 (x^2-1)/(x) (1)/(x)][-x 1 x (-x^2-1)/(x)], [ 0 1 0 0 ]
[0 0 0 x^2][ 0 0 x 0 ]
[ 1 0 0 0 ]]
// A2[1] gives the Gauge transformation to obtain the Moser reduced form.
[3406] A2[0]-mt_mm.gauge_transform(A,A2[1],x);
[ 0 0 0 0 ]
[ 0 0 0 0 ]
[ 0 0 0 0 ]
[ 0 0 0 0 ]
```
Refer to  $\langle$ undefined $\rangle$  [mt\_mm.gauge\_transform], page  $\langle$ undefined $\rangle$ ,

## <span id="page-15-1"></span>**5 Restriction::**

#### <span id="page-15-0"></span>**5.1** mt\_mm.restriction\_to\_pt\_

#### mt\_mm.restriction\_to\_pt\_(*Ideal*,*Gamma*,*KK*,*V*)

:: It returns the restriction of *Ideal* to the origin by a probabilistic method.

- *return* a list R. R[0]: a basis of the restriction. R[1]: column indices for the basis. R[2]: a basis of  $\mathbf{C}^{c(\gamma)}$ . R[3]: echelon form of a matrix for the restriction.
- *Ideal* Generators of an ideal in the ring of differential operators
- *Gamma* Approximation parameter *γ* for the restriction. In order to obtain the exact answer, it must be larger than or equal to  $\max(s_0, s_1)$  where  $s_0$  is the maximal non-negative root of b-function and  $s_1$  is the maximal order with respect to (-1,1) weight of the Groebner basis of the *Ideal*
- *KK* Approximation parameter *k* for the restriction. This parameter must be larger than  $\gamma$ . If *k* is sufficiently large, this function returns the exact answer.
	- *•* This function is an implementation of the Algorithm 4.7.
	- The echelon form is computed by rational arithmetic by default. When we give an option  $p=n$ , the echelon form is computed in the finite field of size pari(nextprime,n).
	- When the option save\_mem=1 is given, it becomes slower to save memory.
	- *•* Parameters in *Ideal* should be replaced to rational numbers.
	- $c(\gamma)$  is the number of monomials whose total degree is less than or equal to *γ*. For example,  $mt_{\text{mm.eset}}(3,[x,y])$  returns of monomials of dx and dy whose total degree is less than or equation to 3 and  $c(3) = 10$ .
	- mt\_mm.restriction\_to\_pt\_by\_linsolv accepts same argument and returns the result in the same format. It computes the echelon form by linsolv. When the option nproc=n is given, n processes are created to construct a matrix for the restriction from the ideal.

Restriction of the system of Appell F1.

```
[2077] import("mt_mm.rr");
[3599] Ideal=mt_mm.appell_F1();
 [(-x^2+x)*dx^2+((-y*x+y)*dy+(-a-b1-1)*x+c)*dx-b1*y*dy-b1*a,((-y+1)*x*dy-b2*x)*dx+(-y^2+y)*dy^2+((-a-b2-1)*y+c)*dy-b2*a,((x-y)*dy-b2)*dx+b1*dy][3600] Ideal2=base_replace(Ideal,[[a,1/2],[b1,1/3],[b2,1/5],[c,1/7]]);
 [(-x^2+x)*dx^2+((-y*x+y)*dy-11/6*x+1/7)*dx-1/3*y*dy-1/6,((-y+1)*x*dy-1/5*x)*dx+(-y^2+y)*dy^2+(-17/10*y+1/7)*dy-1/10,((x-y)*dy-1/5)*dx+1/3*dy][3601] T=mt_mm.restriction_to_pt_(Ideal2,3,4,[x,y] | p=10^10)$
[3602] T[0];
 [1] // The basis of the restriction at the origin is 1
[3604] Ideal3=base_replace(Ideal2,[[x,x+2],[y,y+3]]);[(-x^2-3*x-2)*dx^2+(((-y-3)*x-y-3)*dy-11/6*x-74/21)*dx+(-1/3*y-1)*dy-1/6,
```

```
(((-y-2)*x-2*y-4)*dy-1/5*x-2/5)*dx+(-y^2-5*y-6)*dy^2+(-17/10*y-347/70)*dy-1/10,((x-y-1)*dy-1/5)*dx+1/3*dy][3605] T3=mt_mm.restriction_to_pt_(Ideal3,3,4,[x,y] | p=10^10)$
[3606] T3[0];
  [dx,dy,1] // The basis of the restrition at (x,y)=(2,3)[3607]
```
Rational restriction of the system of Appell F2 to  $x=0$ . The rank 2 system of ODE is stored in the variable P2.

```
import("mt_mm.rr")$
Ideal = [(-x^2+x)*dx^2+(-y*x)*dx*dy+((-a-b1-1)*x+c1)*dx-b1*y*dy-b1*a,(-y^2+y)*dy^2+(-x*y)*dy*dx+((-a-b2-1)*y+c2)*dy-b2*x*dx-b2*a]$
Xvars = [x,y]$
//Rule for a probabilistic determination of RStd (Std for the restriction)
Rule=[[y,y+1/3],[a,1/2],[b1,1/3],[b2,1/5],[c1,1/7],[c2,1/11]]$
Ideal_p = base_replace(Ideal,Rule);
RStd=mt_mm.restriction_to_pt_by_linsolv(Ideal_p,Gamma=2,KK=4,[x,y]);
RStd=reverse(map(dp_ptod,RStd[0],[dx,dy]));
Id = map(dp_ptod,Ideal,poly_dvar(Xvars))$
MData = mt_mm.find_macaulay(Id,RStd,Xvars \mid restriction\_var=[x]);
P2 = mt_mm.find_pfaffian(MData,Xvars,2 | use_orig=1);
end$
```
Refer to Section 2.1  $[mt_{mm}.find_{macaulay}]$ , page 2,

#### **5.2** mt\_mm.v\_by\_eset

```
mt_mm.v_by_eset(L,Eset,V)
```
:: It returns coefficients vector of *L* with respect to *Eset*

*return* a list of coefficients of *L* with respect to *Eset*.

*L* a differential operator.

*Eset* a list of monomials of differential variable.

*V* a list of variables.

- *Eset* must be sorted in the descending order. For example,  $[dx^2 \cdot 2, dy^*dx, dy^2, dy, 1]$ is OK, but  $[1, dy, dx, dy^2, dy^*dx, dx^2]$  is not accepted.
- *•* It returns coefficients of *L* with respect to *Eset*.
- This function is used for the preprocess of the function  $mt_{mm}$  restriction to pt.

```
[1883] import("mt_mm.rr");
[3600] mt_mm.v_by_eset(x*dx+y*dy+a,reverse(mt_mm.eset(2,[x,y])),[x,y]);
 [ 0 0 0 x y a ]
[3601] Eset=mt_mm.eset(2, [x, y]);
  [1,dy,dx,dy^2,dy^*dx,dx^2][3602] T=mt_mm.dshift_by_eset(x*dx+y*dy+a,Eset,[x,y]);
 // Eset is applied to x*dx+y*dy+a and the result is
```

```
[x*dx+y*dy+a,
 x*dy*dx+y*dy^2+(a+1)*dy,x * dx^2 + (y * dy + a + 1) * dx,x * dy^2 * dx + y * dy^3 + (a+2) * dy^2,
 x * dy * dx^2 + (y * dy^2 + (a+2) * dy) * dx,x*dx^3+(y*dy+a+2)*dx^2]
[3603] T2=map(mt_mm.v_by_eset,T,reverse(mt_mm.eset(3,[x,y]),[x,y]);
[[ 0 0 0 0 0 0 0 x y a ],[ 0 0 0 0 0 x y 0 a+1 0 ],
 [ 0 0 0 0 x y 0 a+1 0 0 ],[ 0 0 x y 0 0 a+2 0 0 0 ],
 [ 0 x y 0 0 a+2 0 0 0 0 ],[ x y 0 0 a+2 0 0 0 0 0 ]]
[3604]
```

```
Section 5.1 [mt_mm.restriction_to_pt_], page 14,
```
## <span id="page-18-0"></span>**Index**

(Index is nonexistent)

(Index is nonexistent)

## **Short Contents**

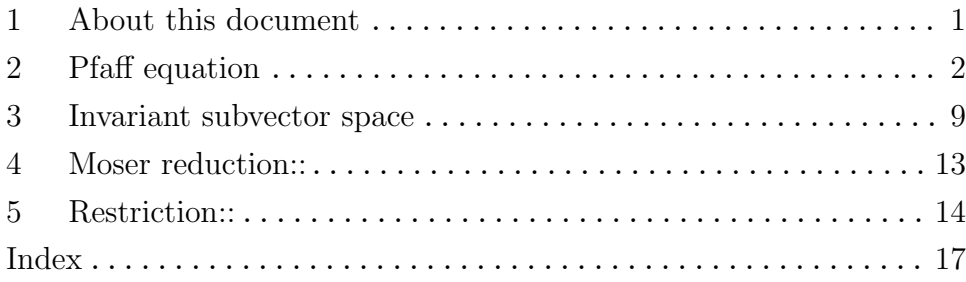

## **Table of Contents**

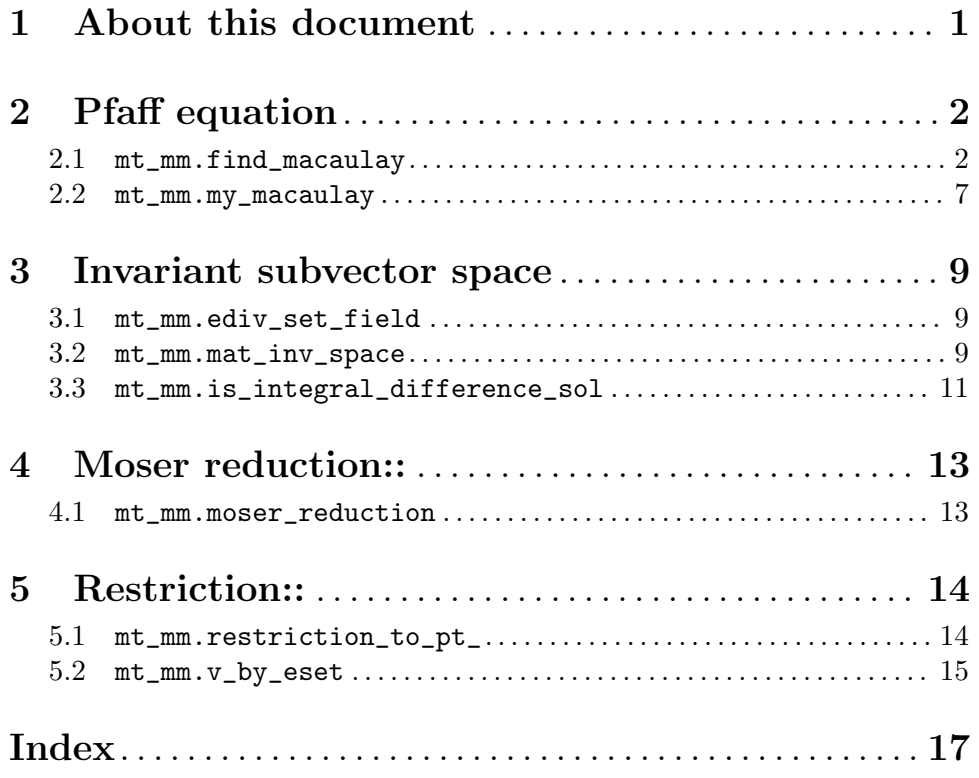